# MMONOPRICE

# Full-Size Mechanical Keyboard with Outemu Brown Switches

P/N 33537 / 33538

## Quick User Guide

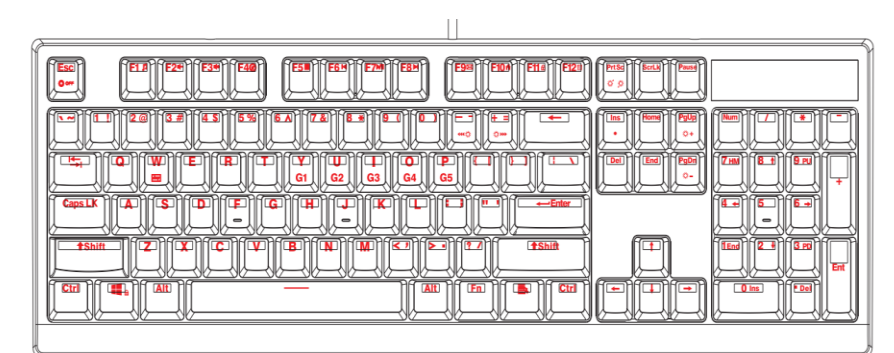

## Function Keys

#### Reset

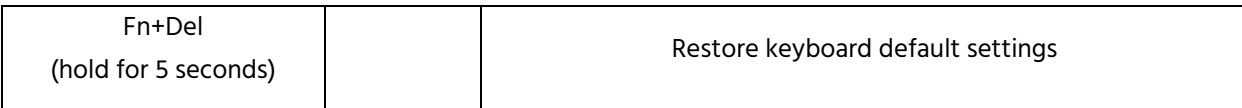

#### Gaming Function Keys

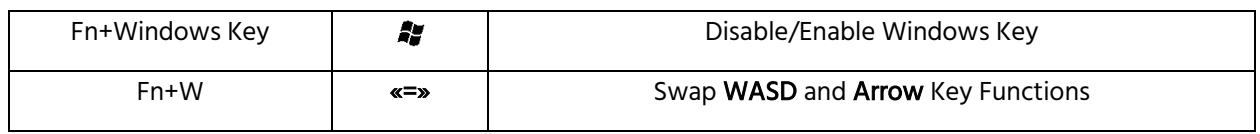

#### Media Function Keys

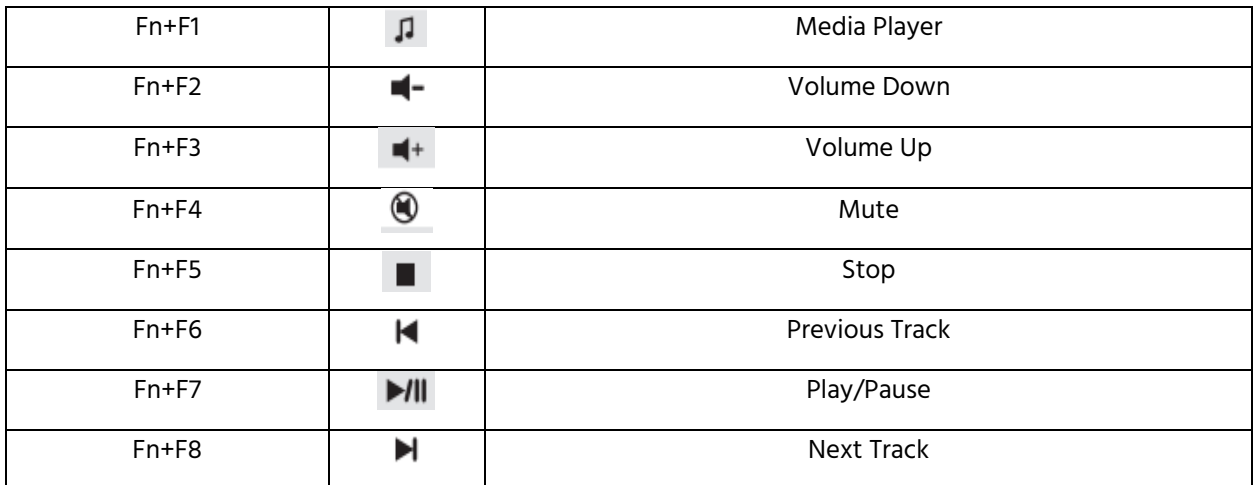

#### Application Hot Keys

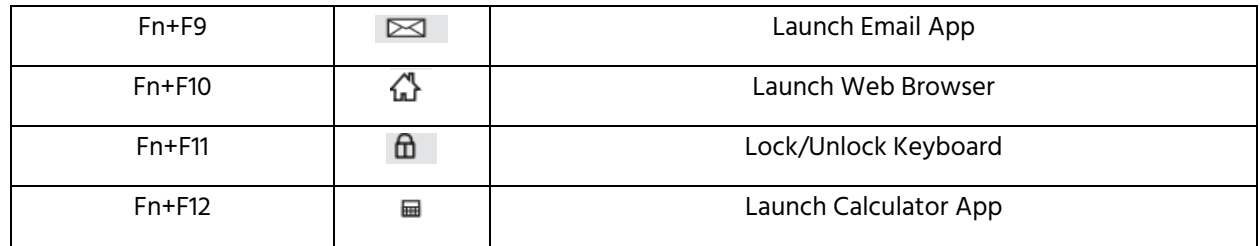

#### Macro Keys

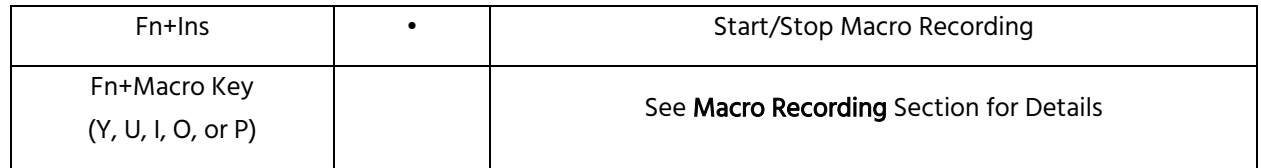

## Macro Recording

- 1. Press Fn+Ins to enter macro recording mode. The four system LEDs will begin blinking.
- 2. Select a macro to record by pressing Fn+Macro Key (Y, U, I, O, or P). The LEDs will stop blinking and remain lit while recording.
- 3. Type the keys to record. The macro can contain up to 31 characters.
- 4. Press Fn+Ins to stop recording.
- 5. Use the macro by pressing Fn+Macro Key (Y, U, I, O, or P).

### Features

- Double injection keycaps with laser printing
- Compatible with Windows® 2000, XP, Vista®, Win7, Win8, Win10
- Outemu Brown switches with more than 50 million keystroke switch life
- Full anti-ghosting keys
- 5.9 foot (1.8 meter) long USB cable
- Dimensions: 17.4" x 5.6" x 1.5" (442 x 141 x 37 mm)
- Weight: 41.9 oz. ±0.9 oz. (1188g ±25g)

Microsoft®, Windows®, and Vista® are either registered trademarks or trademarks of Microsoft Corporation in the United States and/or other countries.